## Oxygen Xsd From Xml Validation >>>CLICK HERE<<<

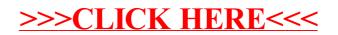